## **PHAS0102: Techniques of High-Performance Computing**

## **Moodle**

- You should now all have access to Moodle.
	- If not, email me

## **Tutorials**

- (Group 1) Mondays 10-11, Euston Road (222) G01
	- Very full
- (Group 2) Mondays 11-12, Chadwick Building 2.18
	- 9 spaces

## **Virtual drop-in hour**

- Wednesdays 11:30-12:30, link on Moodle
- **No drop-in on 12 October**

## **PHAS0102 Part 0: What is High-Performance Computing?**

## **HPC Programming languages**

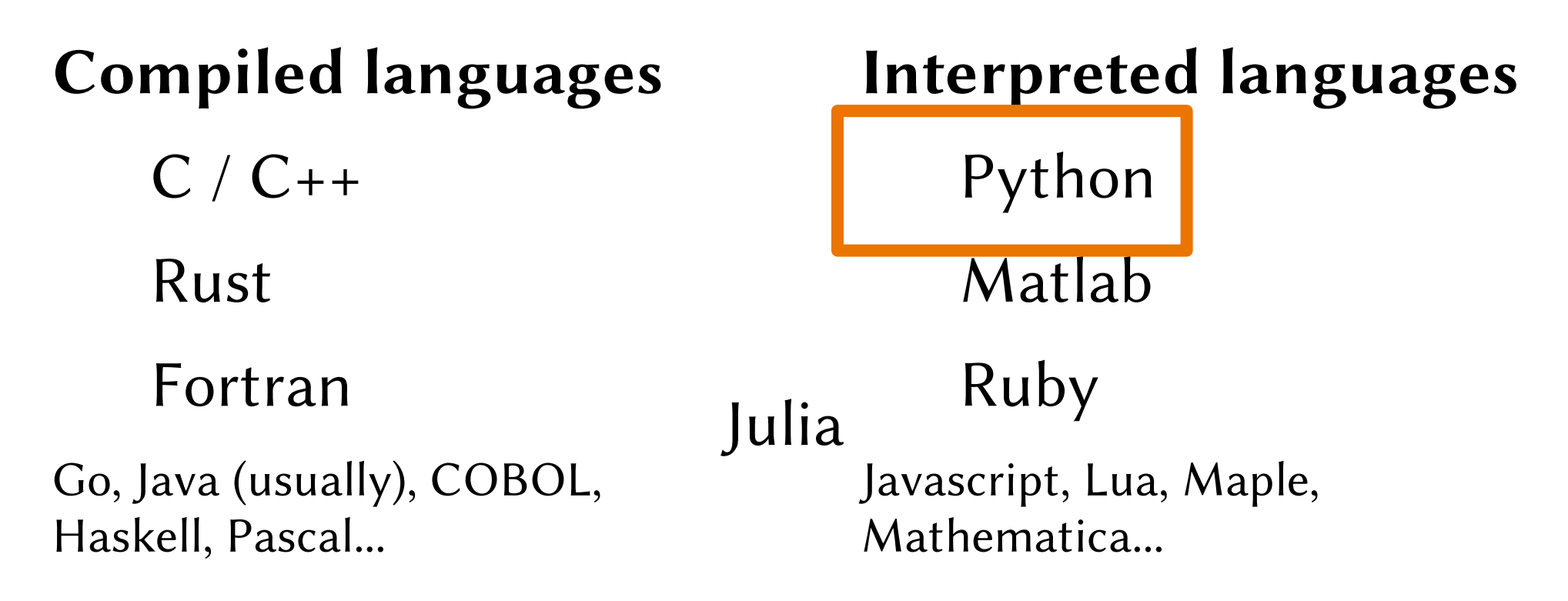

## **PHAS0102 Part 1: High-Performance Computing with Python**

## **Numpy and Scipy**

- Numpy
	- Fast data types for vectors and matrices
	- Linear algebra operations
- Scipy
	- Matrix algorithms, optimisation algorithms, etc

## **Memory layout**

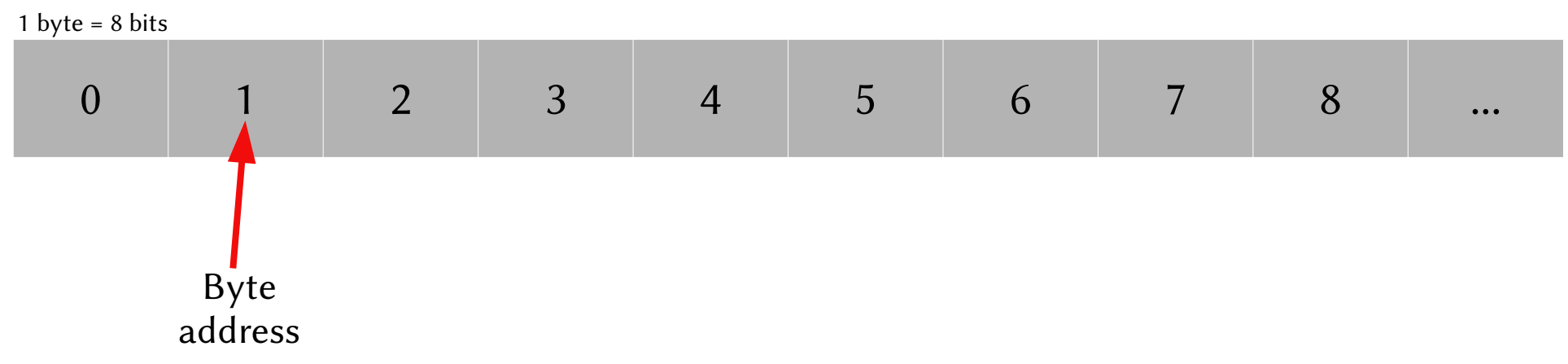

- It is faster to access a set of nearby bytes than a set of bytes that are spread out.
- Lower level languages like C and Fortran allow you to control exactly how memory is used, so can be much faster.

## **Storing a matrix**

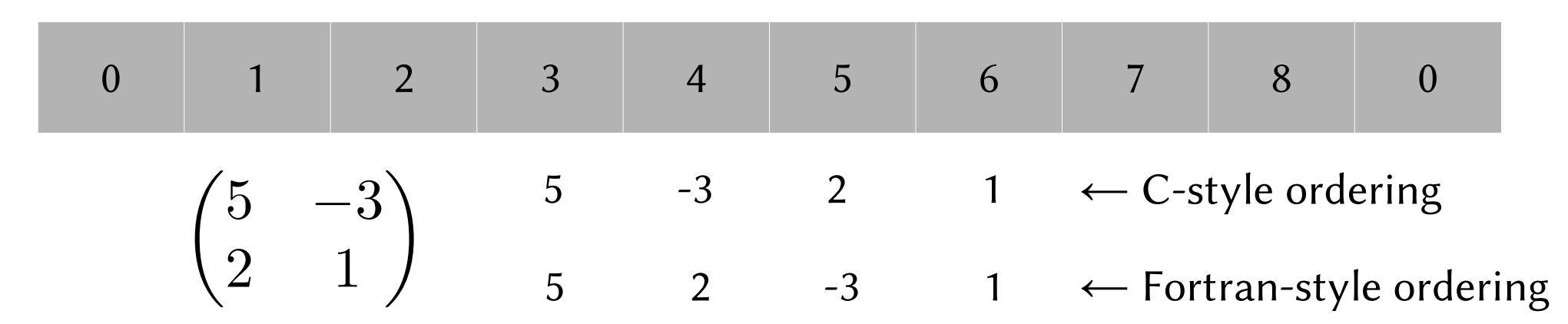

• By default, Numpy uses C-style ordering, but you can tell it to use Fortran-style instead.

### **BLAS and LAPACK**

- BLAS = Basic Linear Algebra Subroutines
- LAPACK = Linear Algebra Package

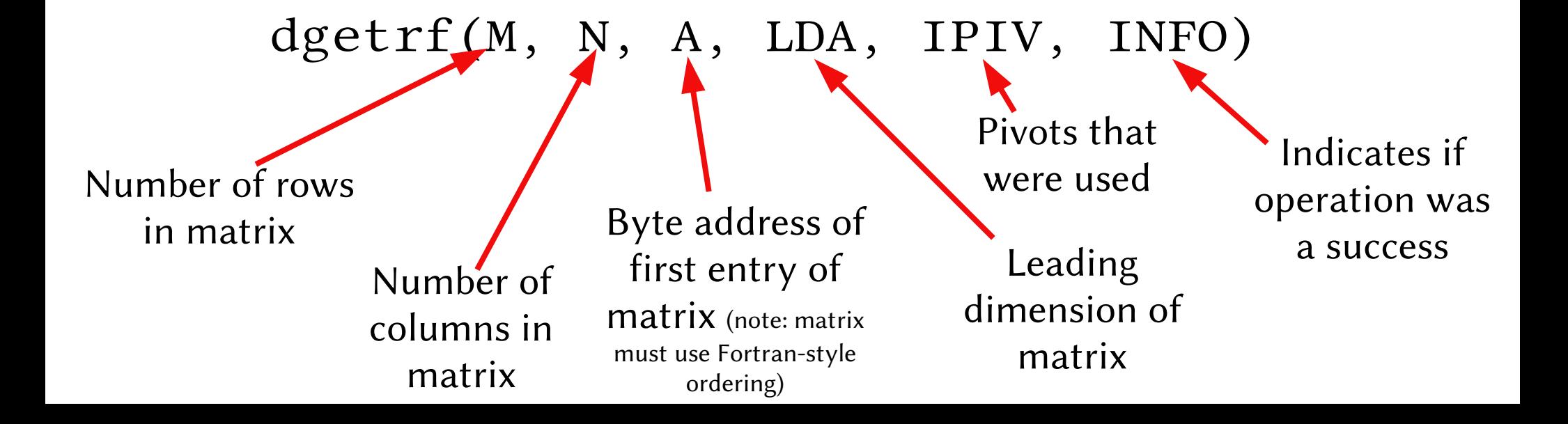

# **Numpy**

- Internally, Numpy uses BLAS and LAPACK routines.
- Numpy handles the memory layout, data types, etc for you.

[live Numpy demo]

#### **Parallelisation**

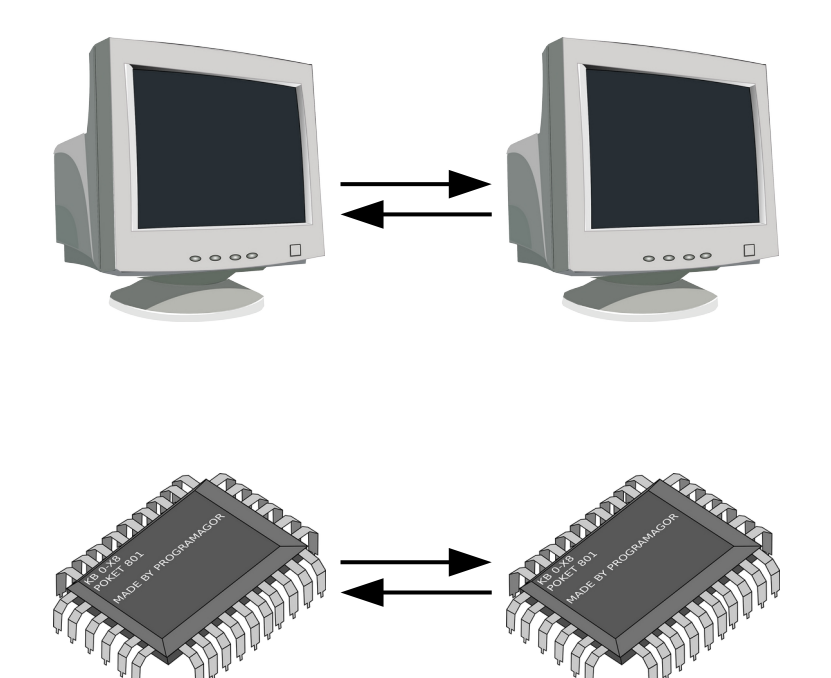

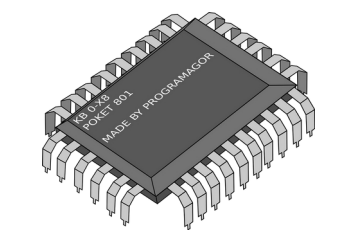

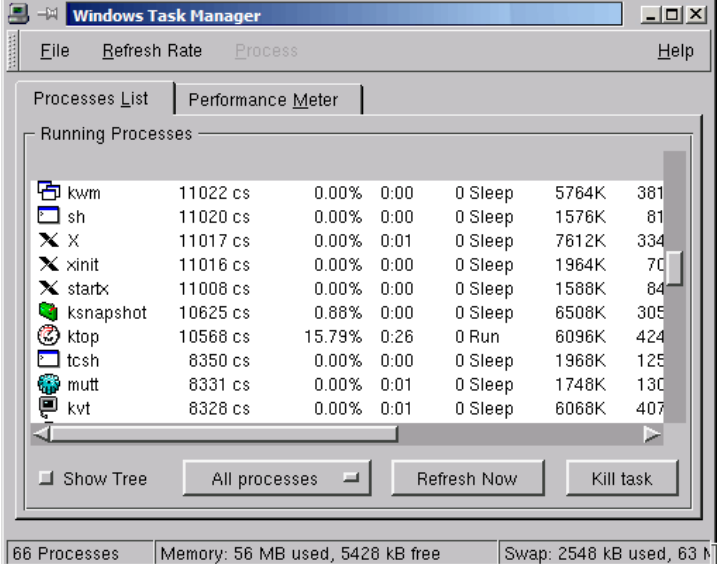

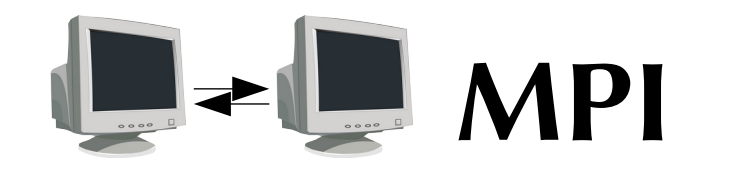

- $MPI = Message Passing Interface$
- Used to send commands and data between processors / computers
- import mpi4py

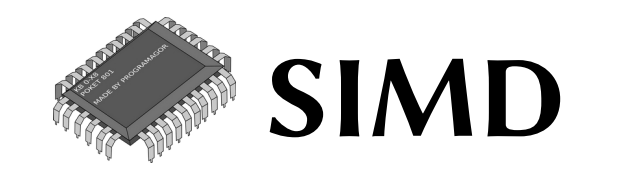

• SIMD = Single Instruction Multiple Data

 $a_0$  +  $b_0$ 

$$
a_{0} \qquad a_{1} \qquad a_{2} \qquad a_{3}
$$

+

•  $AVX2 - 256$  bits can be operators on in a single CPU cycle.

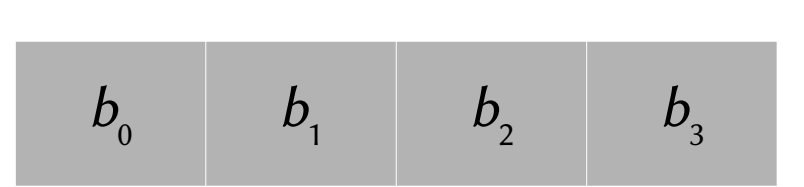

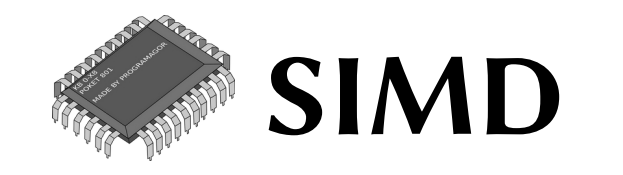

#### estimated in the SIMD state in the SIMD state of the SIMD state in the SIMD state of the SIMD state of the SIMD state of the SIMD state of the SIMD state of the SIMD state of the SIMD state of the SIMD state of the SIMD st  $256 \text{ bits} = 32 \text{ bytes}$

Double precision floating point number is 8 bytes  $\rightarrow$  4 doubles at once Single precision floating point number is 4 bytes  $\rightarrow$  8 singles at once

•  $AVX2 - 256$  bits can be operators on in a single CPU cycle.

$$
b_0 \qquad \begin{array}{ccc} & + \\ b_1 & & b_2 \\ & & & b_3 \end{array}
$$

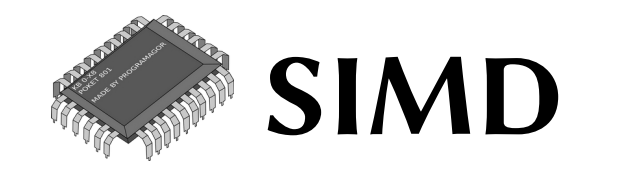

• Some CPUs support AVX-512 (512 bits in one operation) for some operations

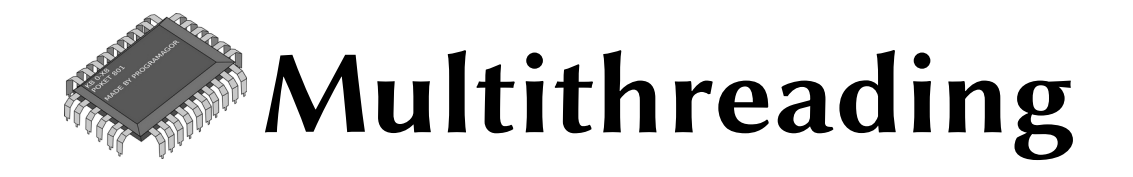

- Multithreading  $=$  running multiple threads / processes at once on the same CPU
- import multithreading
- Due to how Python's memory management works, only one thread will be active at a time.

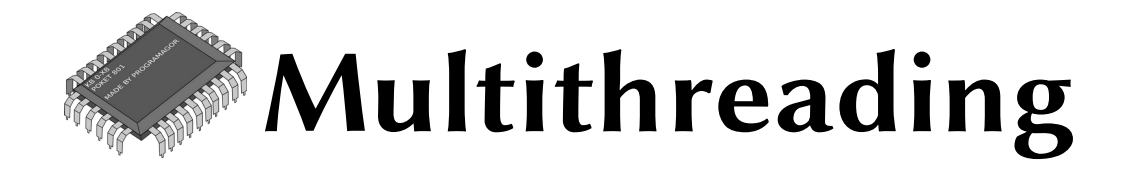

• Next Friday: Using Numba to do proper multithreading with Python

• Monday: Hands-on Numpy practice (tasks to work through in lecture notes or Moodle or mscroggs.co.uk/PHAS0102)